Lin Jiawei

Institute of Computing Technology, Chinese Academy of Sciences

2021/6/26

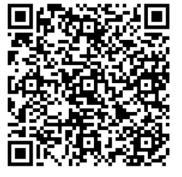

source code

- 'printf' is a useful Chisel tool to debug circuits
  - 'printf' can be translated to 'fwrite' in Verilog
- But it will slow down the simulation
  - I/O overhead
  - We need 'args', which may affect dead code elimination (dce)

```
case class Print(info: <u>Info</u>, string: <u>StringLit</u>, args: Seq[<u>Expression</u>], clk: <u>Expression</u>, en: <u>Expression</u>)
```

- There may be many 'printf' in a large chisel design
- X GB/min logs may be generated by 'printf' statements in a large design
  - Hard to save
  - Hard to analysis
- We usually only need some small parts of all 'printf' statements
  - Example: Only BPU's 'printf' in a large out-of-order processor when debugging branch predictors

- Can we disable/enable 'printf' in a specific module and its submodule by some parameters?
  - Firrtl transform can help us
  - Pass module names by annotations, then we can process them in a custom transform
  - No need to modify Chisel source code!

## Implementation

- Define annotations
- Add command line options
- Write a custom Firrtl transform

### Implementation

- We defined 4 types of annotations
  - DisablePrintfAnnotation
  - EnablePrintfAnnotation
  - DisableAllPrintAnnotation
  - RemoveAssertAnnotation
- Each annotation has a corresponding command line option

```
case class DisablePrintfAnnotation(m: String) extends NoTargetAnnotation
     object DisablePrintfAnnotation extends HasShellOptions{
27
       val options = Seq(
29
         new ShellOption[String](
           longOption = "disable-module-print",
           toAnnotationSeq = s => Seq(DisablePrintfAnnotation(s)),
32
           helpText =
              "The verilog 'printf' in the <module> and it's submodules will be removed\n",
           shortOption = Some("dm"),
34
           helpValueName = Some("<module>")
     case class EnablePrintfAnnotation(m: String) extends NoTargetAnnotation
     object EnablePrintfAnnotation extends HasShellOptions {
       val options = Seq(
43
        new ShellOption[String](
44
           longOption = "enable-module-print",
          toAnnotationSeq = s => Seq(EnablePrintfAnnotation(s)),
46
47
           helpText =
             "The verilog 'printf' except the <module> and it's submodules will be removed\n",
49
          shortOption = Some("em"),
          helpValueName = Some("<module>")
52
54
```

### Implementation

- We defined 4 types of annotations
  - DisablePrintfAnnotation
  - EnablePrintfAnnotation
  - DisableAllPrintAnnotation
  - RemoveAssertAnnotation
- Each annotation has a corresponding command line option

```
case class DisableAllPrintAnnotation() extends NoTargetAnnotation
    object DisableAllPrintAnnotation extends HasShellOptions {
      val options = Seq(
        new ShellOption[Unit](
           longOption = "disable-all",
           toAnnotationSeq = _ => Seq(DisableAllPrintAnnotation()),
          helpText =
             "All the verilog 'printf' will be removed\n",
           shortOption = Some("dall")
64
    case class RemoveAssertAnnotation() extends NoTargetAnnotation
    object RemoveAssertAnnotation extends HasShellOptions{
       val options = Seq(
        new ShellOption[Unit](
72
           longOption = "remove-assert",
           toAnnotationSeq = _ => Seq(RemoveAssertAnnotation()),
74
           helpText = "All the 'assert' will be removed\n",
           shortOption = None
79
```

#### Collect Annotations

```
override protected def execute(state: CircuitState): CircuitState = {
87
          val disableList = state.annotations.collect {
            case DisablePrintfAnnotation(m) => m
89
90
          val enableList = state.annotations.collect {
91
92
            case EnablePrintfAnnotation(m) => m
93
          val disableAll = state.annotations.collectFirst {
94
95
            case DisableAllPrintAnnotation() => true
          }.nonEmpty
97
          val removeAssert = state.annotations.collectFirst{
            case RemoveAssertAnnotation() => true
99
          }.nonEmpty
100
          assert(!(enableList.nonEmpty && (disableAll | disableList.nonEmpty)))
101
```

## Analyze Circuit

• ancestor(C) =  $\{A, B\}$ 

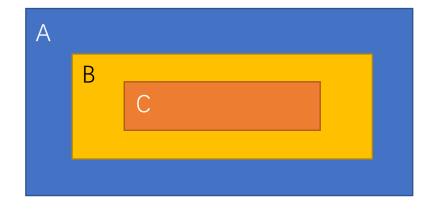

```
val c = state.circuit
val top = c.main
val queue = new mutable.Queue[String]()
val ancestors = new mutable.HashMap[String, mutable.LinkedHashSet[String]]()
queue += top
ancestors(top) = mutable.LinkedHashSet.empty
while (queue.nonEmpty) {
  val curr = queue.dequeue()
  c.modules.find(m => m.name==curr).foreach(m => {
    def viewStmt(s: Statement): Statement = s match {
      case DefInstance(_, _, module, _) =>
        ancestors(module) = ancestors(curr) + m.name
        queue += module
      case other =>
        other.mapStmt(viewStmt)
    m.foreachStmt(viewStmt)
  })
```

## Analyze Circuit

- firrtl.analyses.CircuitGraph is a better implementation
- Why not CircuitGraph?
  - CircuiteGraph works with MidForm
  - We want to run our transform with HighForm
  - We haven't found a solution

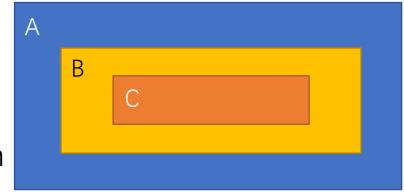

## Modify Circuit

- For each module m
  - If m is in the range that needs to be disabled, change Print statements to Empty statements

```
def onModule(m: DefModule): DefModule = m match {
 case : ExtModule => m
 case : Module =>
   def inRange(seq: Seq[String]): Boolean = {
     seq.nonEmpty && (seq.contains(m.name) | seq.map(elm => {
       ancestors(m.name).contains(elm)
     val enable = enableList.isEmpty | inRange(enableList)
   val disable = disableAll | inRange(disableList) | !enable
   def onStmt(s: Statement): Statement = s match {
     case : Print if disable =>
       EmptyStmt
     case : Stop if removeAssert => EmptyStmt
     case other => other.mapStmt(onStmt)
   m.mapStmt(onStmt)
state.copy(circuit = c.mapModule(onModule))
```

## Example usage

- Command line args: -em BPU
  - 'em' means **e**nable **m**odule print
- Only print statements in BPU and its submodule will be emitted to Verilog

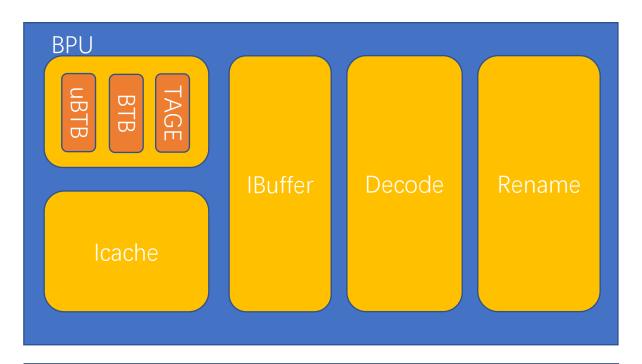

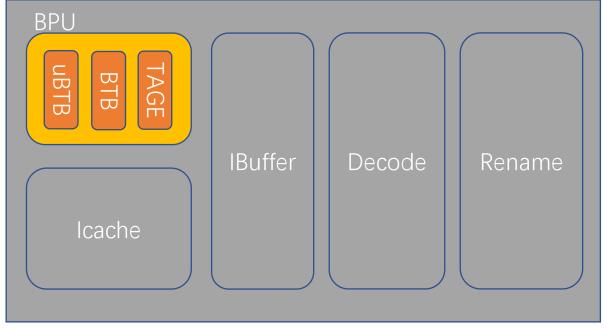

## Thank You!